### **شهادة أستاذالتعليم المتوسط ) ( أساسي في العلوم**

**الطبيعية** 

# **الـعـنـوان:** مدخل في إعالم آلي

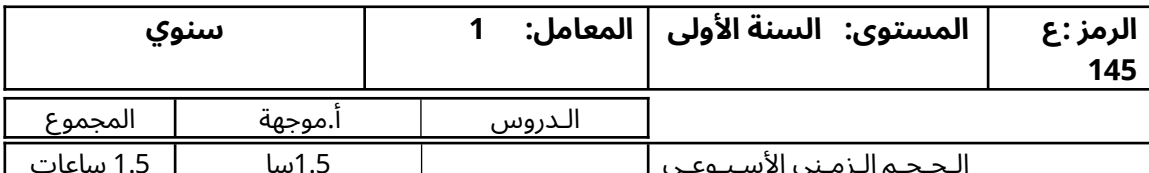

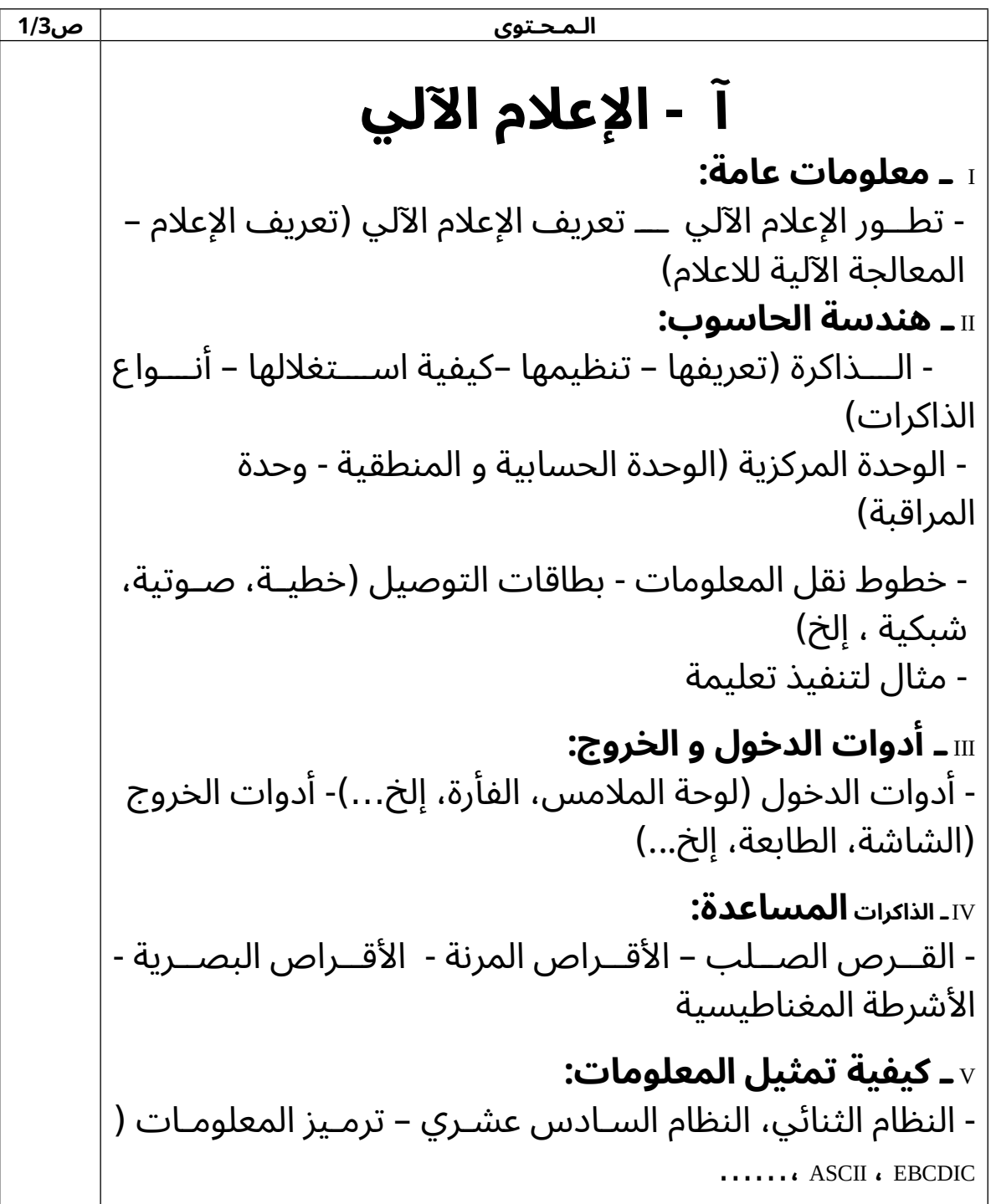

### **شهادة أستاذالتعليم المتوسط ) ( أساسي في العلوم**

#### **الطبيعية**

**الـعـنـوان:** مدخل في إعالم آلي VI **ـ كيفية اشتغال الحاسوب:** -نظام االشتغال )تعريفه –دوره – طريقة اشتغال الحاسوب( الملفـات )تعريفها -نموذجية الملفـات - العمليـات الـتي تجـرى-لغـــات البرمجة )تعريفها - مفهـــوم البرنـــامج - أمثلة منها - عىل الملفات( VII **ـ الرؤية الحاليةالمعالجة عن بعد والشبكات(** - تعريف الشبكة – كيفية االتصال بالشبكة –أشكال الشبكات – الطرق التي تبث بها المعلومات -اإلنترنت و األنترانت **VIII** ـ **دراسة المحيط** : **WINDOWS 1( تشغيل WINDOWS** - **إدارة المحيط** ـ الشاشة WINDOWS ـ ترتيب الرموز عىل الشاشة )سطح ( المكتب ـ تغيير ألوان الشاشة ـ تغيير خلفية سطح المكتب ـ شريطة المهام )état'd Barre ) ـ تشغيل عناصر المكتب ـ الرمز ابدأ " " **2( استعمال الملفات و المجلدات ) المستكشف WINDOWS)**  -2 -1 مكونات المستكشف -2 2 – تحديد المستكشف 2 –-3 فتح مستند 2 – -4 نسخ /نقل ملف أو مجلدات -2 5 – حذف الملف /مجلد -2 -6 تغيير اسم ملف /مجلد -2-7 البحث عن الملف / مجلد -2 8 – إنشاء مجلد **3( سلة المهمالت: ) corbeille) 4( إضافة أو إزالة عنصر** 4 - -1 في المكتب 4 – -2 في الرمز ابدأ " " **IX - دراسة الخوارزميات و المخططات <sup>X</sup> - دراسة لغات البرمجة )الفرتران أو الباسكال،....(** ص 3/ 2

## **شهادة أستاذالتعليم المتوسط ) ( أساسي في العلوم**

**الطبيعية** 

**الـعـنـوان:** مدخل في إعالم آلي تعريف اللغة – الثوابت و المتغيرات العادية – الثوابت و المتغيرات ذات األبعاد )األشعة ، المصفوفات، ... (. – دراسة التعليمات – كتابة البرامج في اإلعالم اآللي كتطبيق في الفيزياء – استعمال برامج خاصة في االعالم اآللي **ب - التكنولوجيا األساسية I ـ معلومات عامة:** - هدف الرسم الصناعي – لوازم الرسم – الضوابط )الخطوط - المقاسات –الساللم – إطار التعاريف) - الرسومات الهندسية )تقسيم قطعة مستقيمة – تقسيم الدوائر ) ( المضلعات – التوصيالت - - األشكال البيضوية، القطع الناقص **II ـ الهندسة الوصفية:** ) - االسقاطات نقطة حرفيا، مستقيم، جسم ( صلب - تقاطعات األجسام الصلبة )ألسطوانية – المخروطية – الموشورية( **III ـ الرئايات:** الخيالية - المتقايسة - االستحوارية **IV ـ طرق التمثيل:** - المقاطع، القطع- الرؤى، الترقيم البسيط **<sup>V</sup> ـ عناصر الجمع:** - البراغي، المحازق، المسامير المزدوجة- البراسيم – التلحيم - الرص **VI ـ تلقين مبادئ الرسم بمساعدة الحاسوب** ص 3/ 3